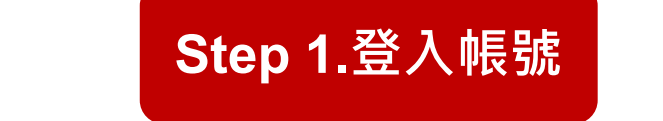

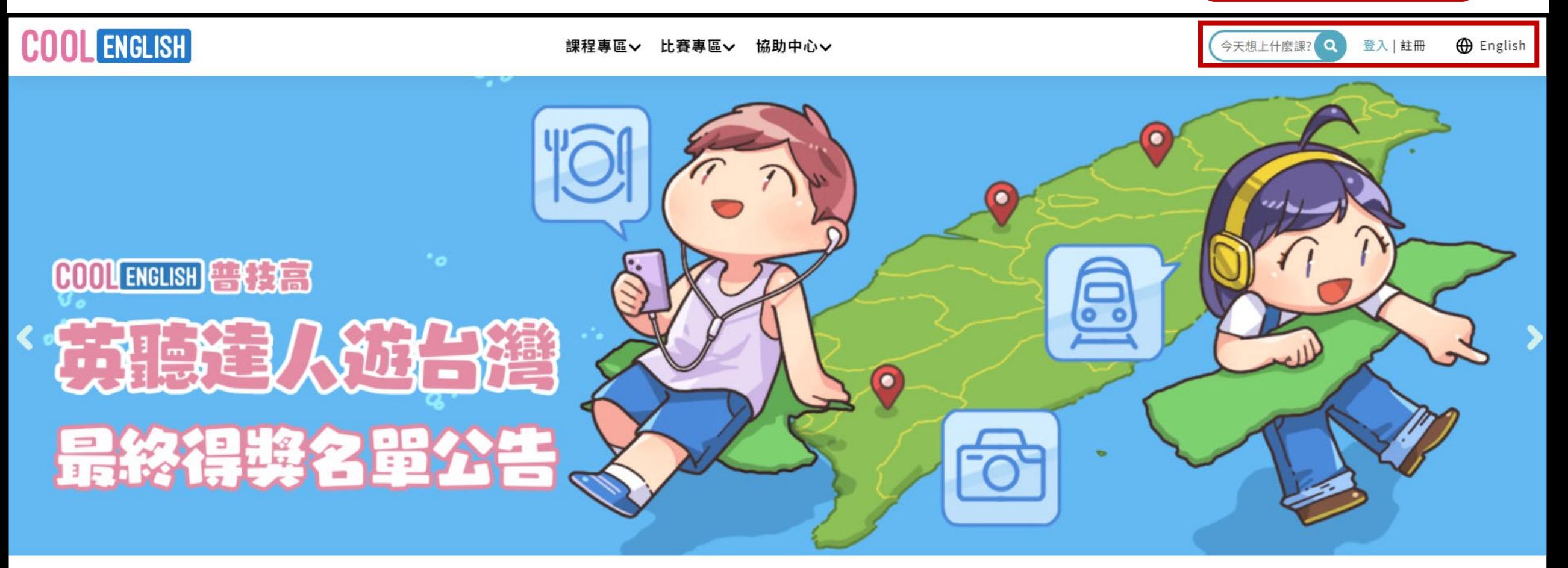

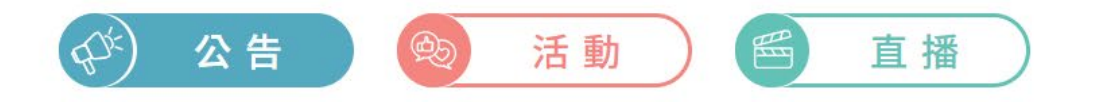

# **COOL ENGLISH**

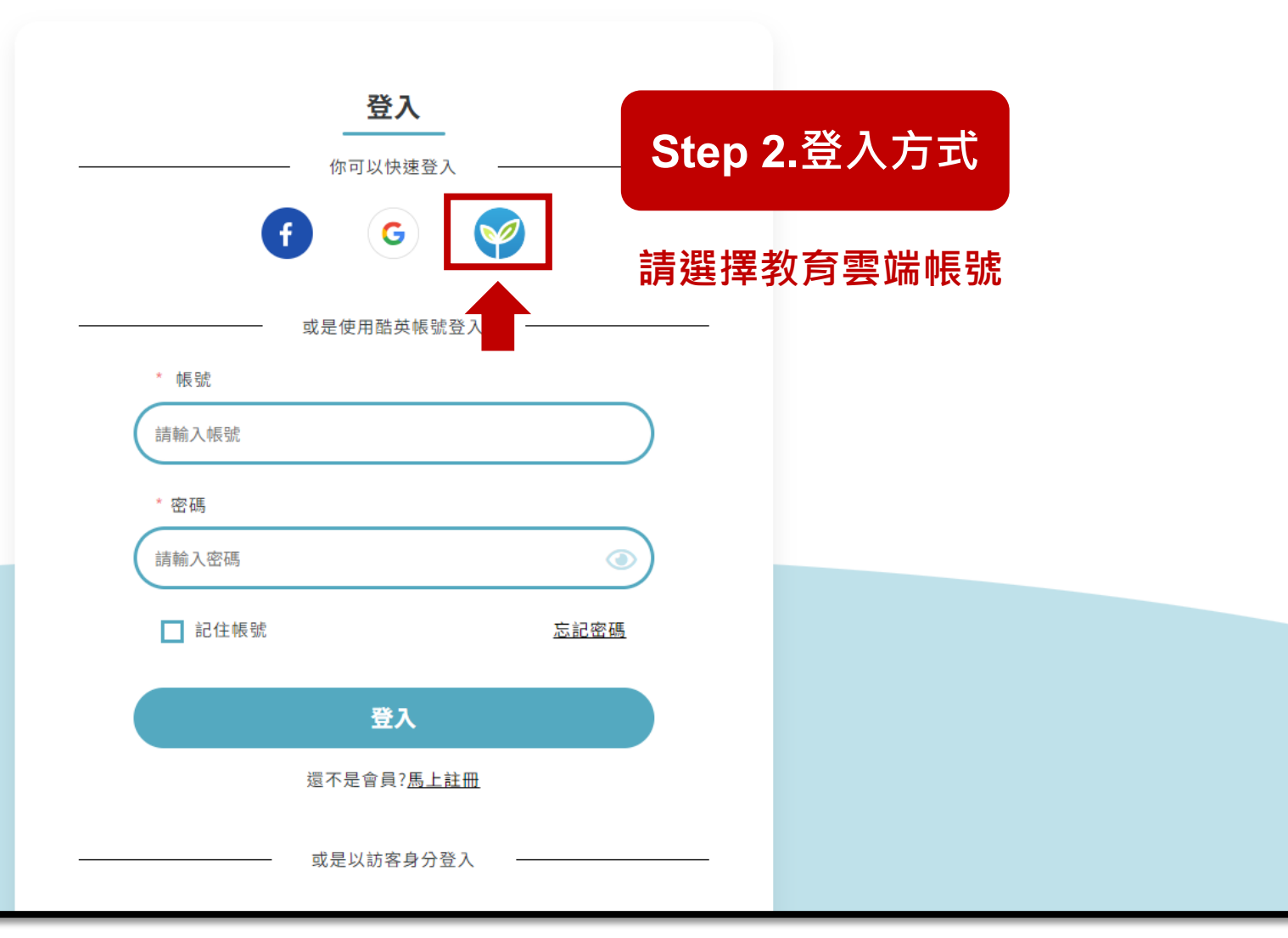

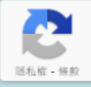

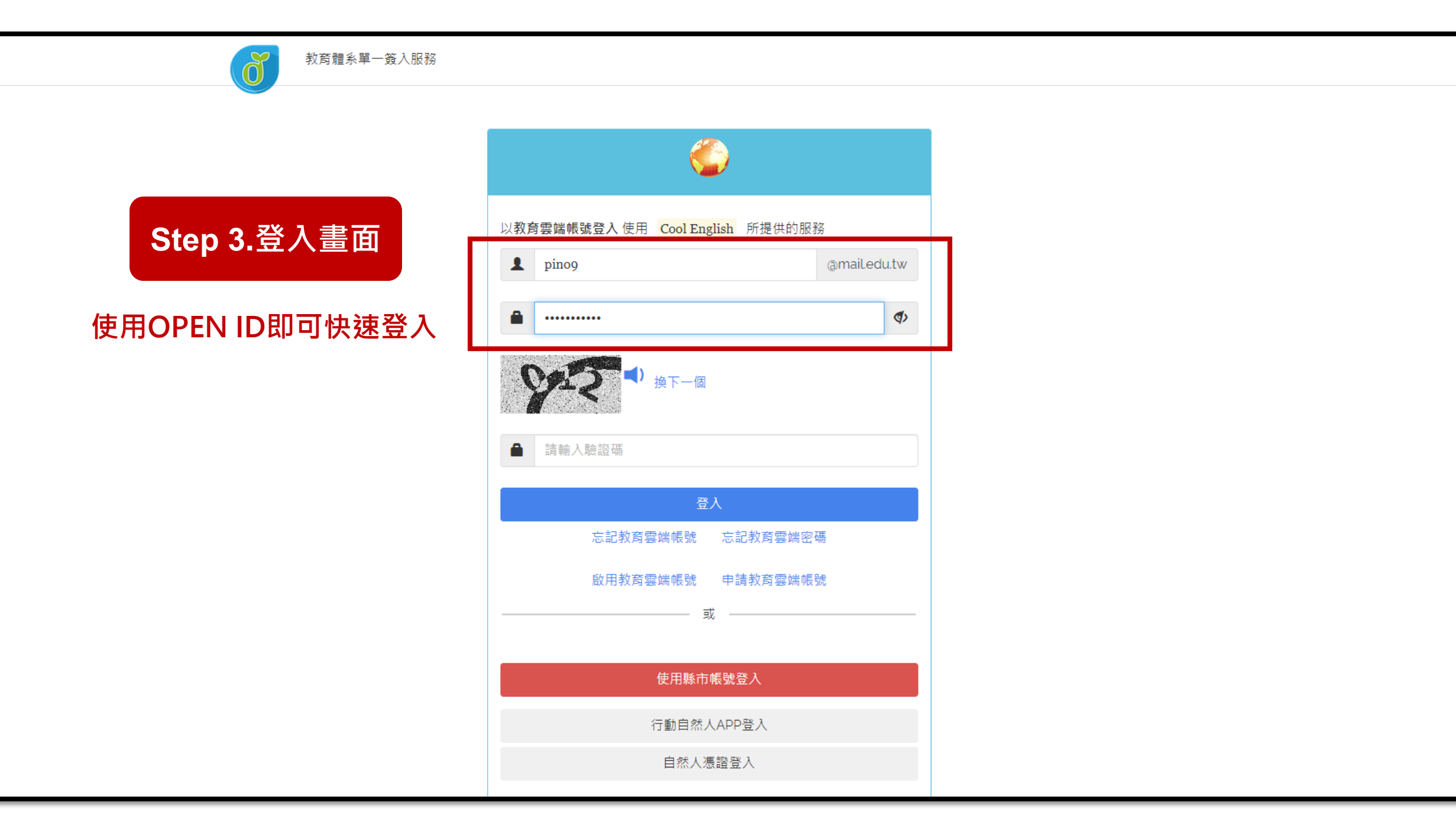

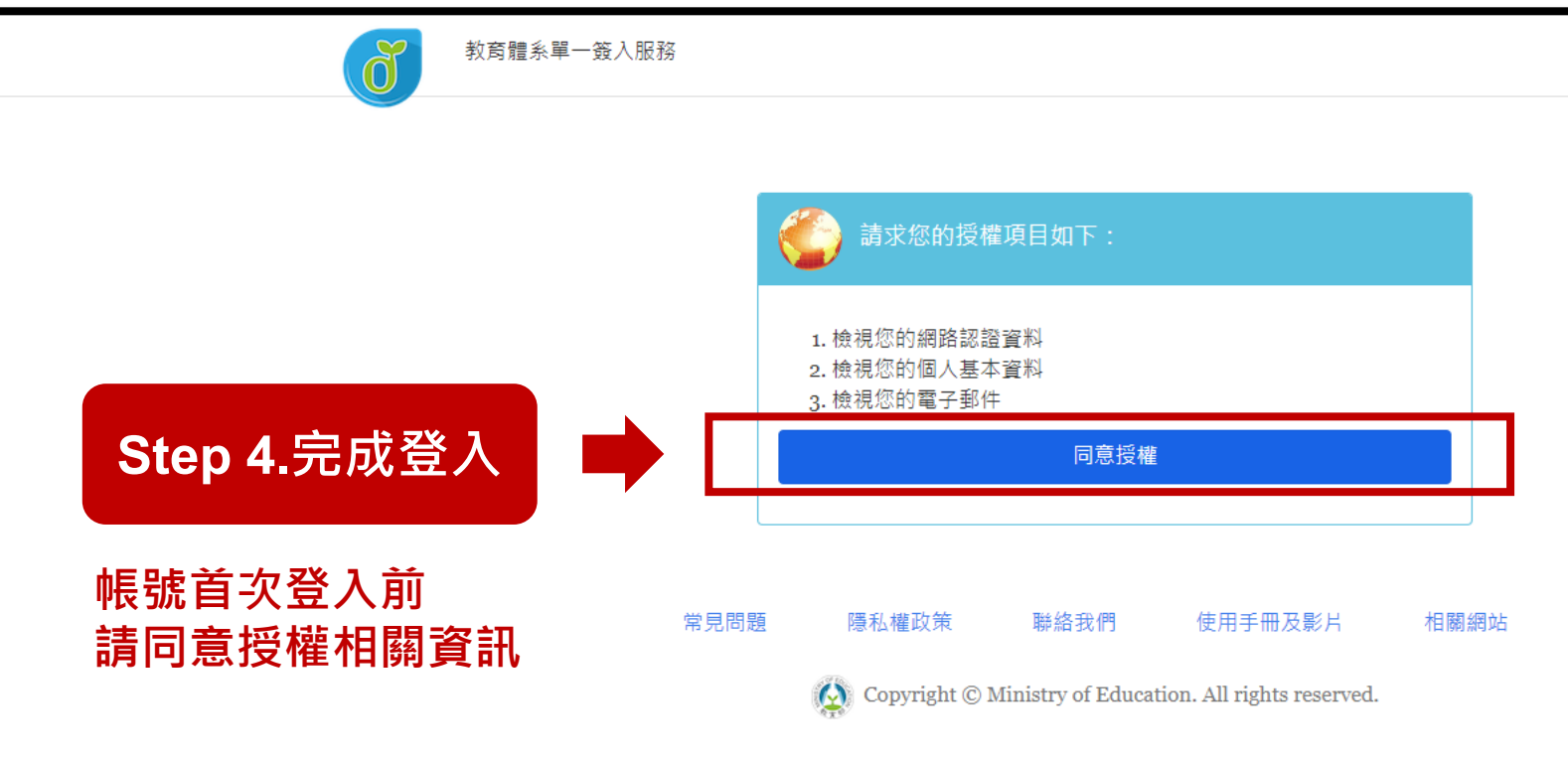

Ver. 1.6.0.10 Rev. d5e3a7f1 2023-09-27 23:38:43

←登出(陳昱衡)

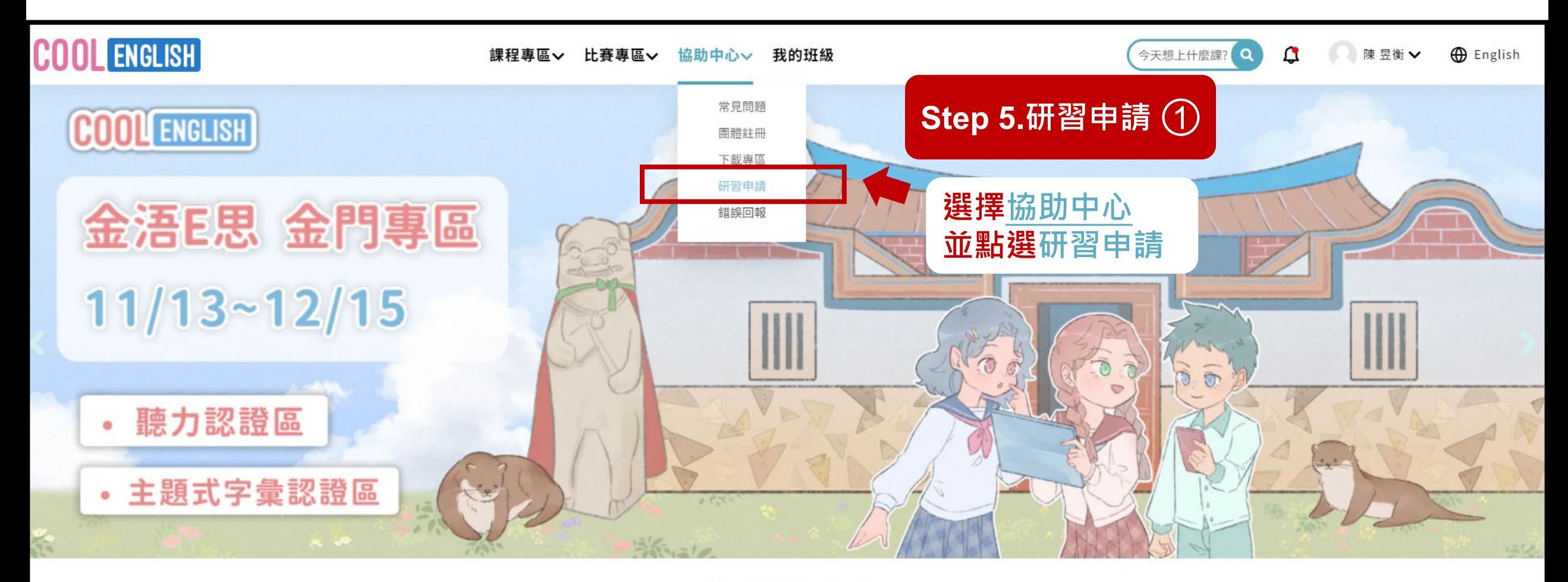

#### .............

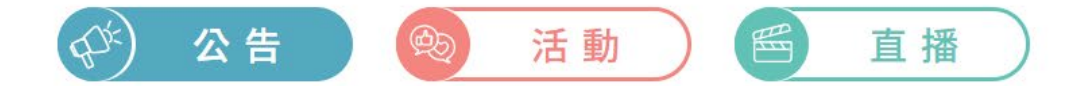

 $\odot$ 

### [公告] 112 普技高 英聽達人遊台灣 最終得獎名單公告 券

**①2023年11月2日(Thu) 14:42** 

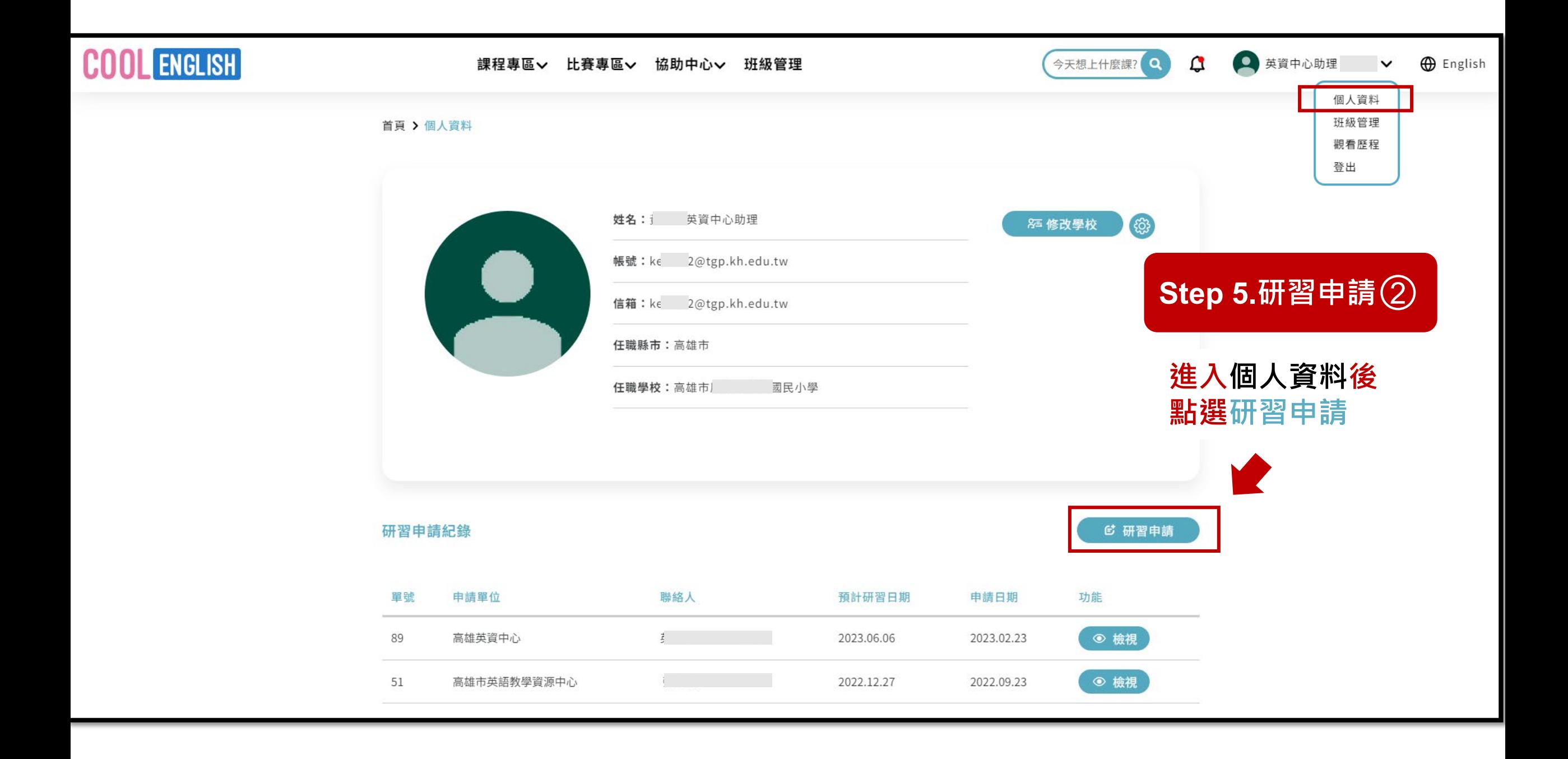

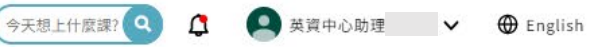

首頁 > 個人資料 > 研習申請

### Cool English 赴縣市推廣研習

## Step 6.研習申請畫面

## 資料填寫完畢後 點擊送出即完成申請

<u>請留意信箱,待專人聯繫</u>

#### ※本表單僅限教師填寫 ※請各位老師送出表單前再三確認您的資料是否正確

各位老師您好,欲申請赴校推廣研習,請協助確認以下五點事項:

- 1. 研習時間建議為2-3小時,人數部分請避免低於20人,建議可找鄰近地區或有興趣之學校教師一同 參予。
- 2. 為了使各位老師在使用酷英平臺時達到最好的體驗效果,場地部分請優先安排電腦教室,並提醒 與會者準備耳機麥克風。
- 3. 請事先登記全教網課程以便核發教師研習時數https://www2.inservice.edu.tw/。
- 4. 實施計畫範本,請協助修改紅字部分並回傳。
- 5. 講師安排待貴單位確認時間地點後再另行通知。

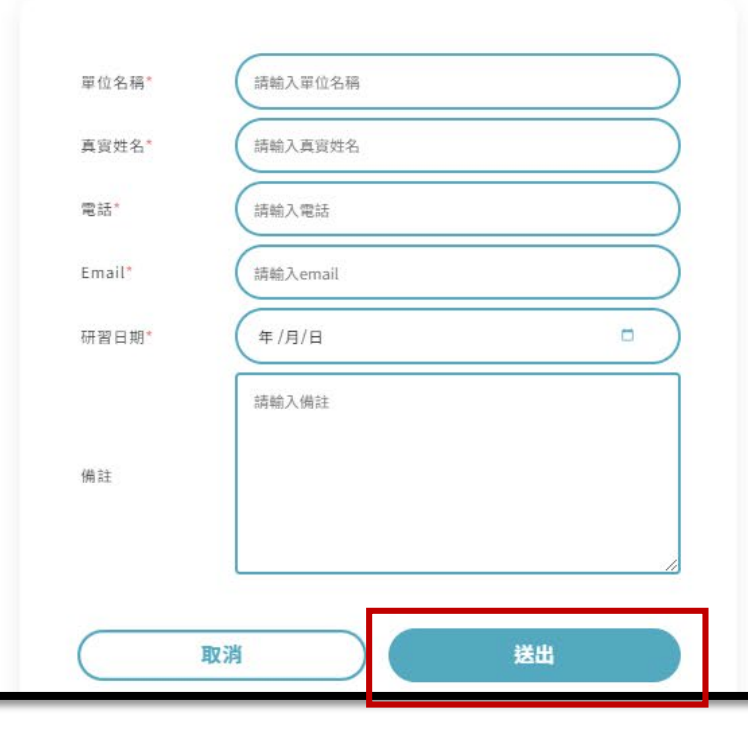

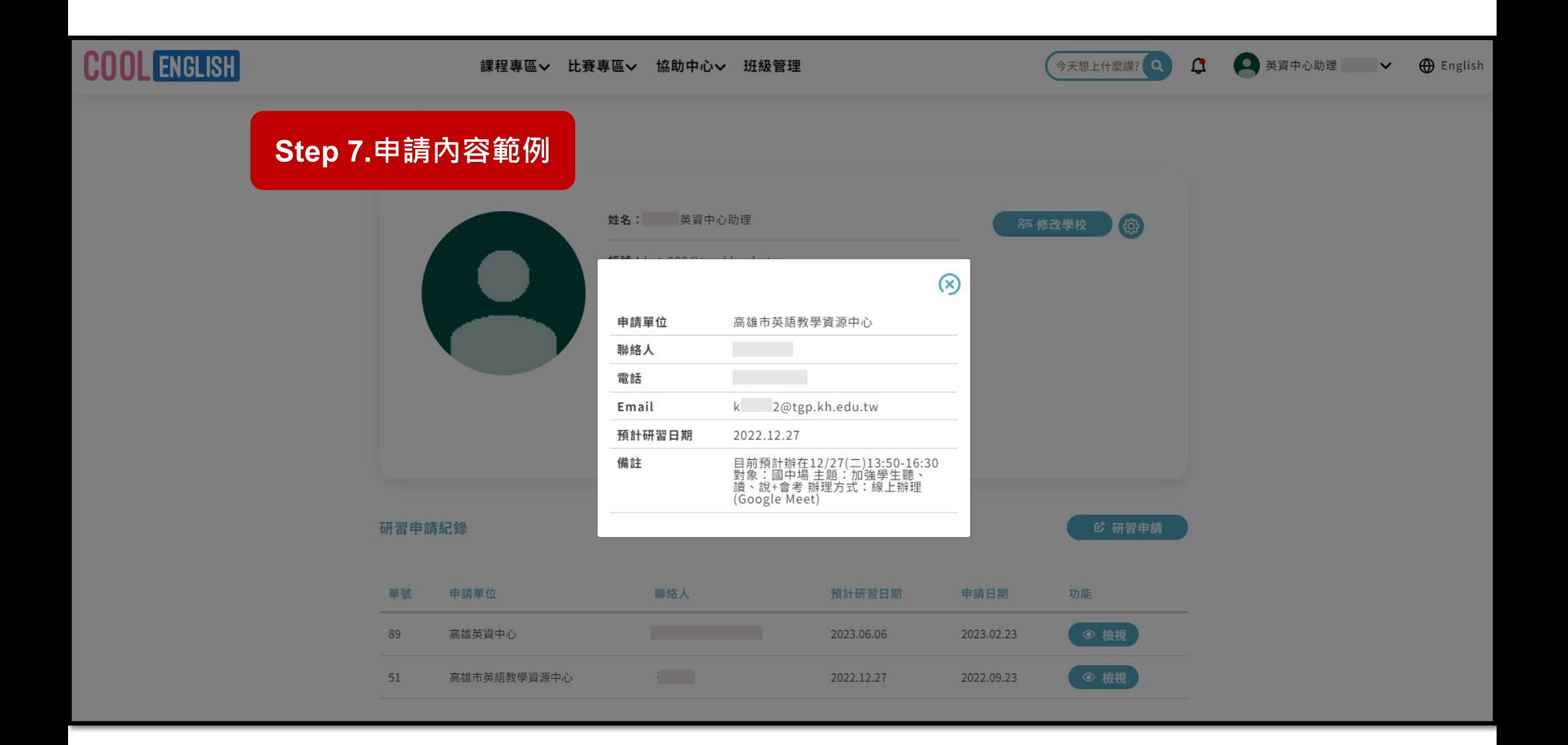

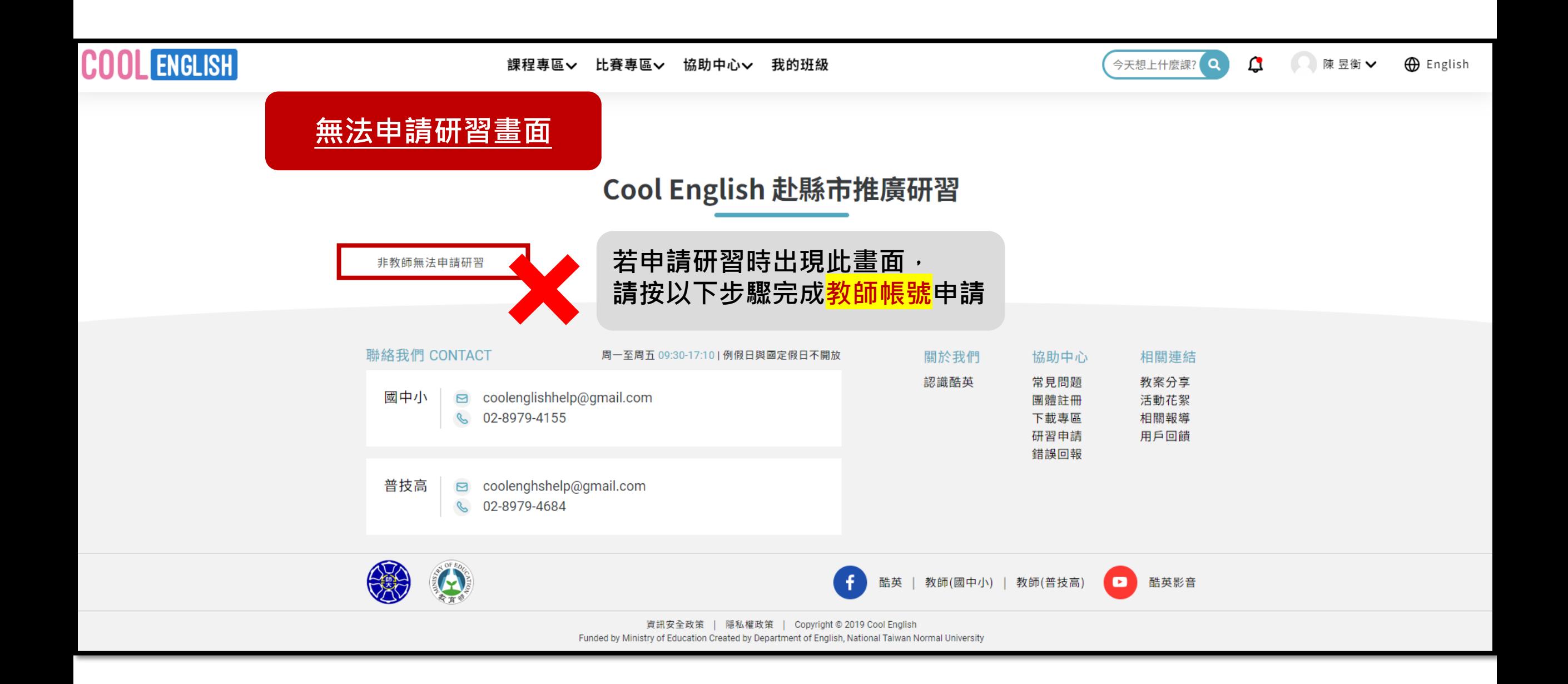

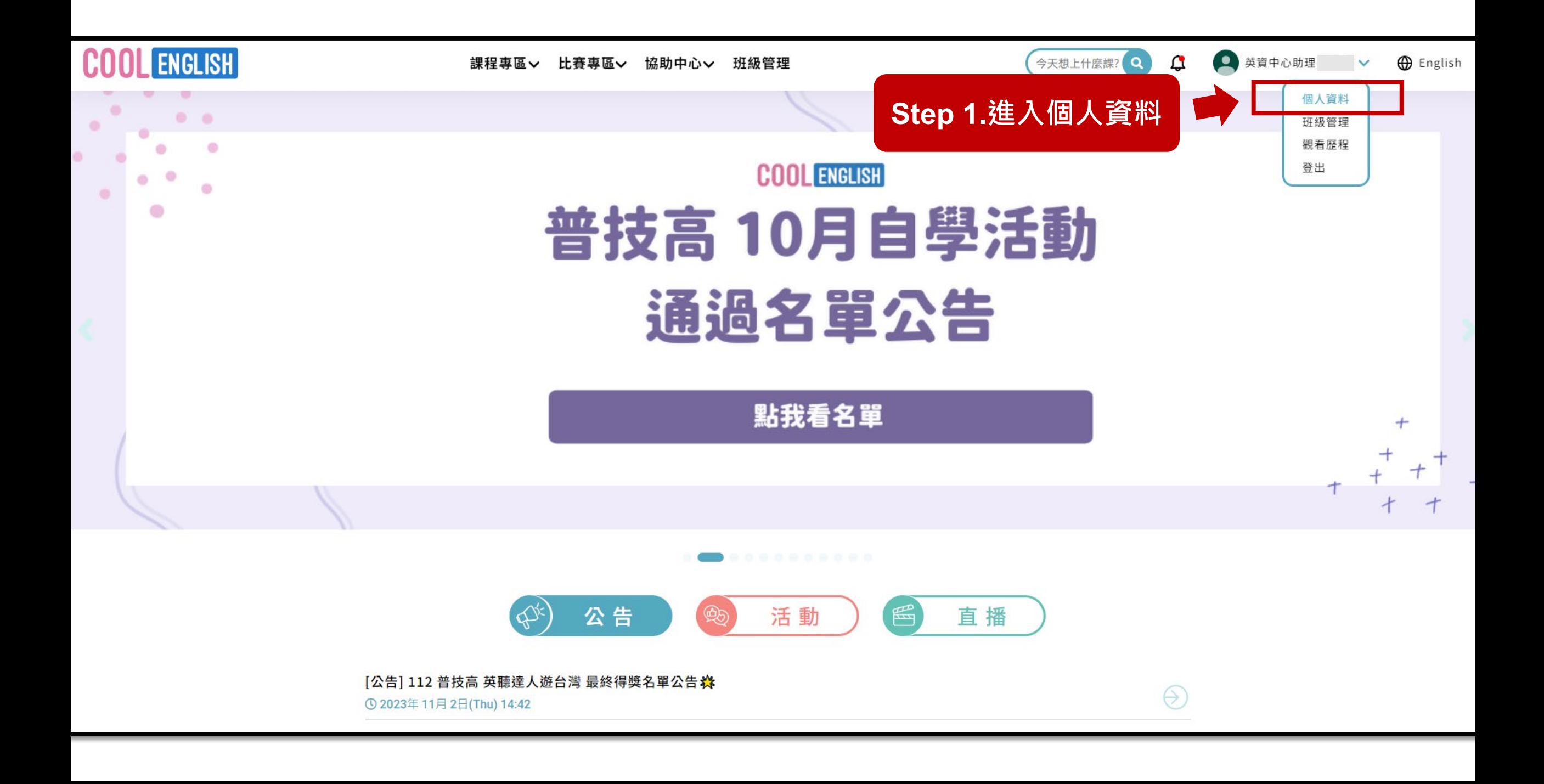

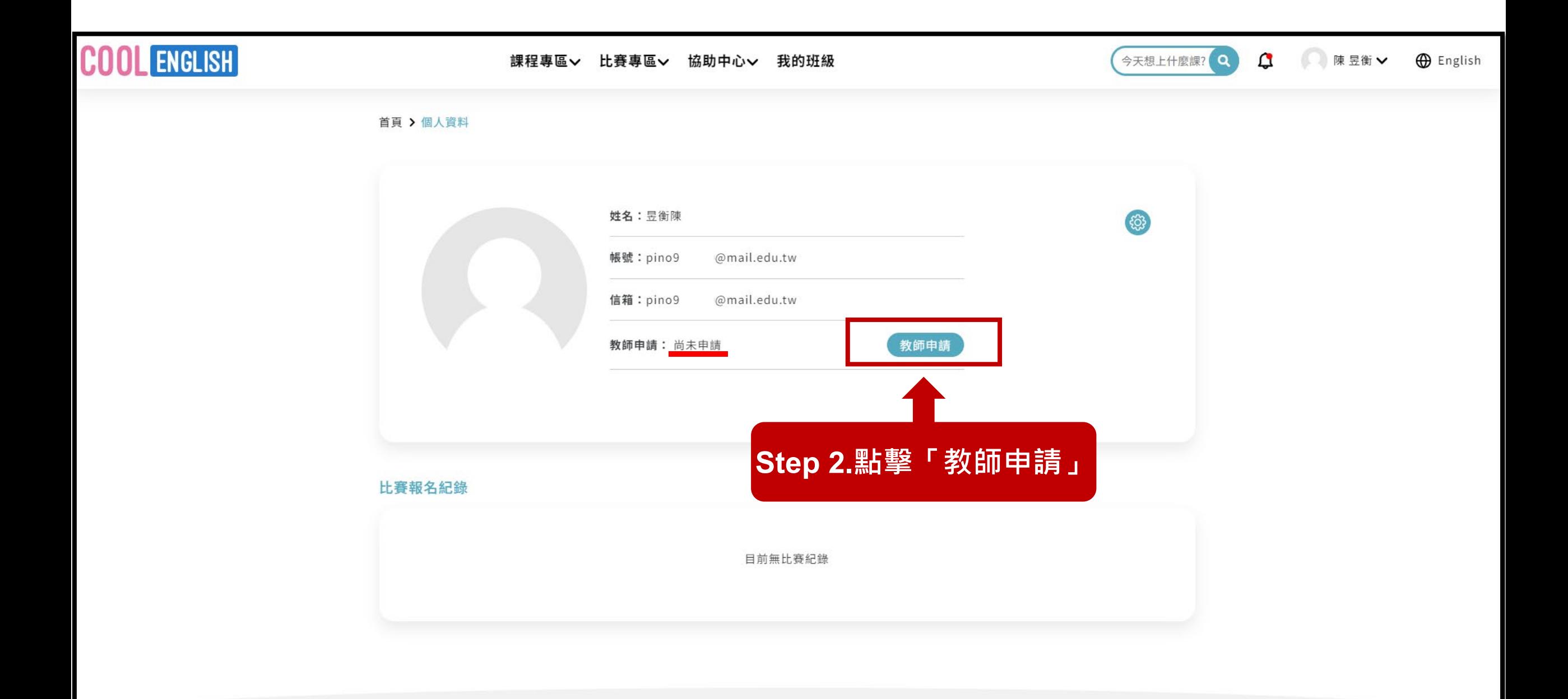

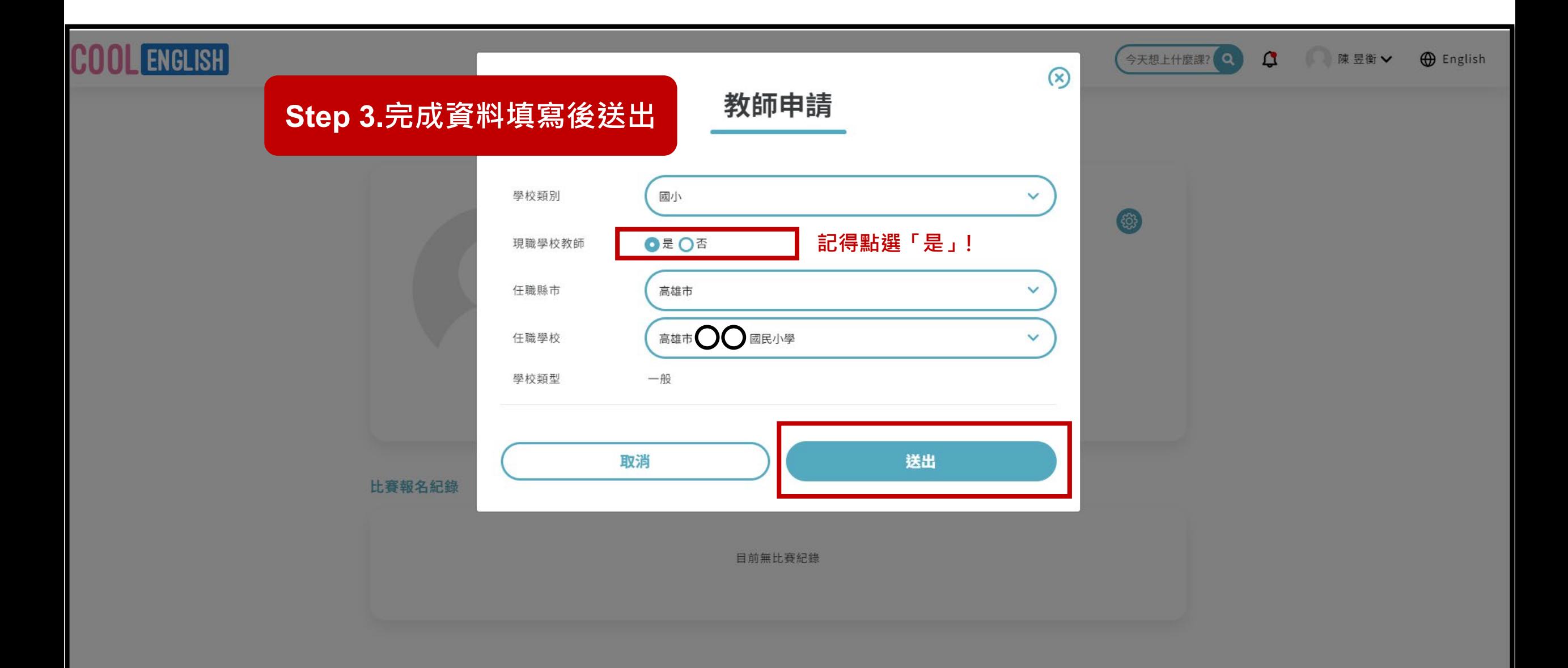

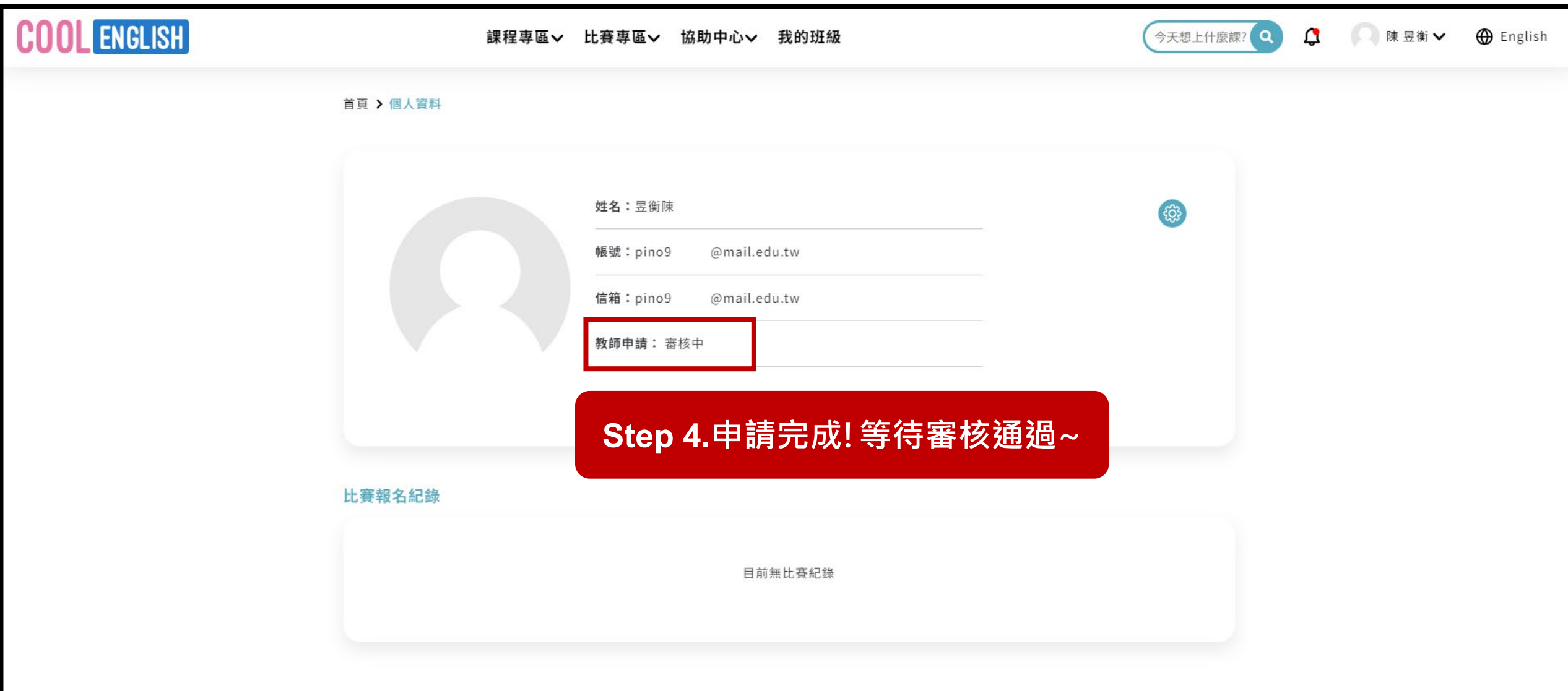